# **AVVISO IMPORTANTE PER LA SICUREZZA**

Funzione movimento lettino – Modifica involontaria nella direzione di spostamento e nell'offset MOSAIQ®, FCA0008

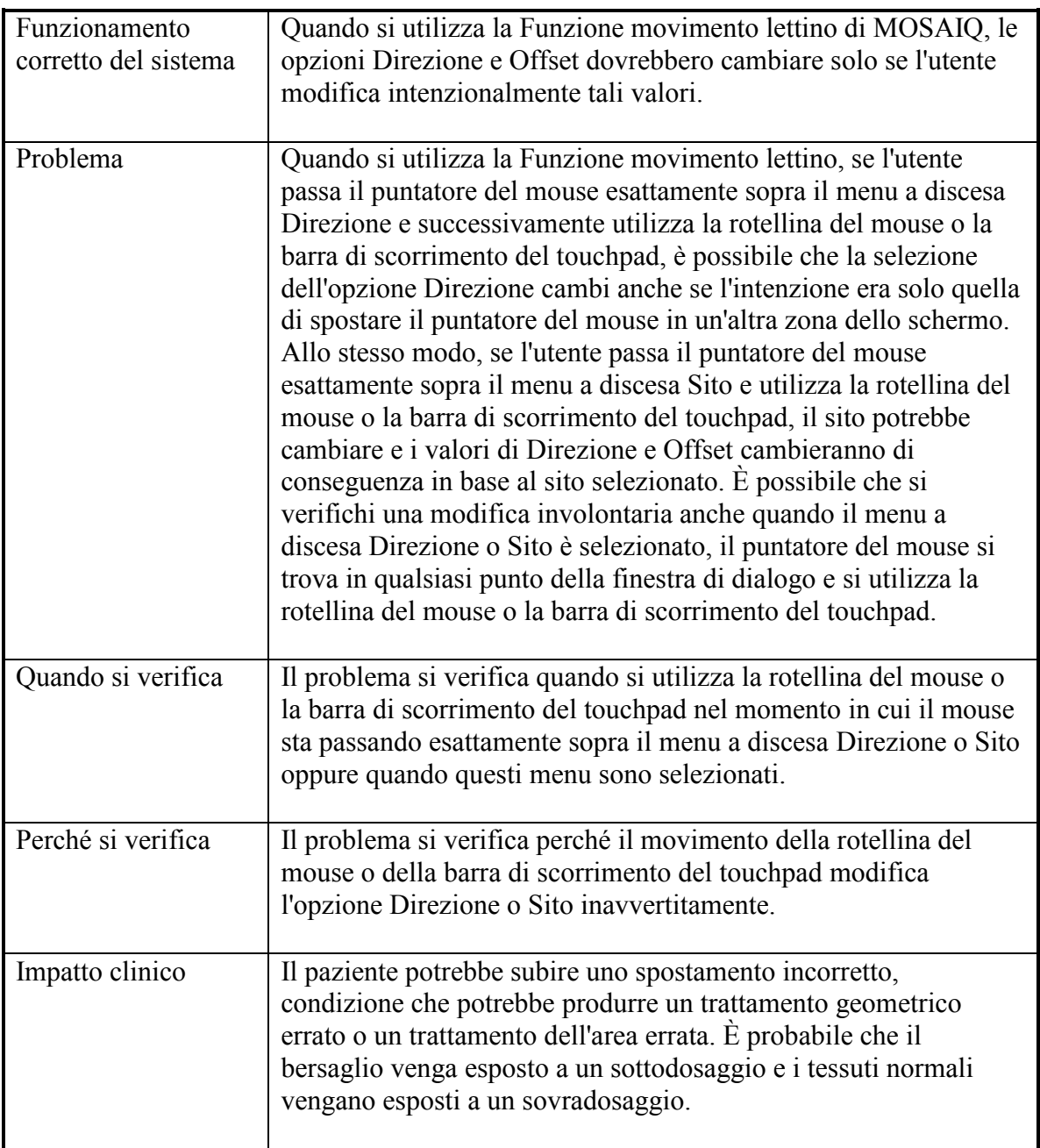

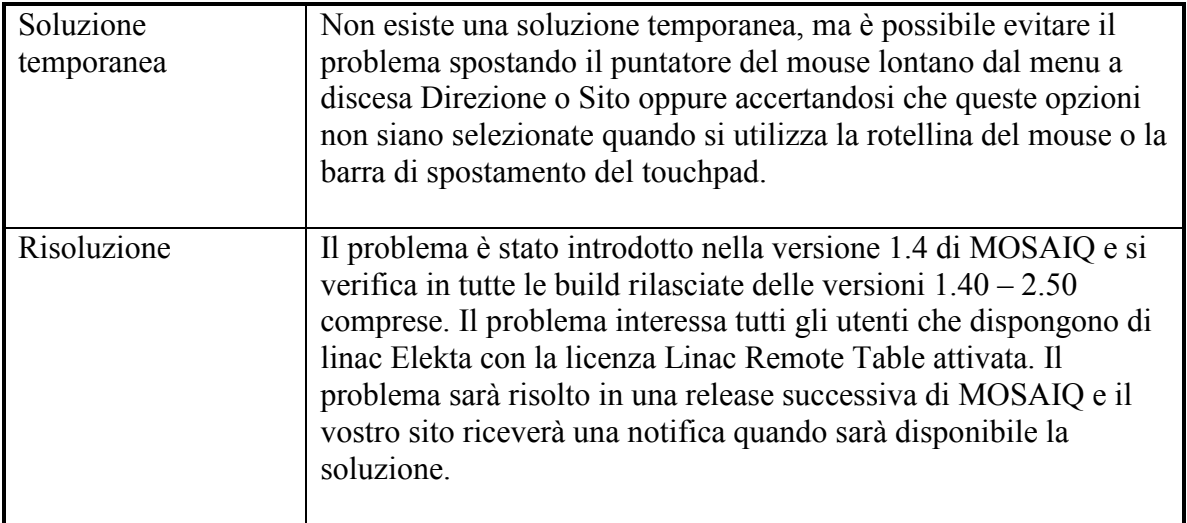

..............................................................

Distribuire questo avviso a tutti gli utenti del software MOSAIQ, all'interno dell'organizzazione, potenzialmente interessati da questo problema. Gli enti normativi interessati sono stati informati di questa misura correttiva sul campo.

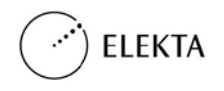

# **Conferma di ricezione**

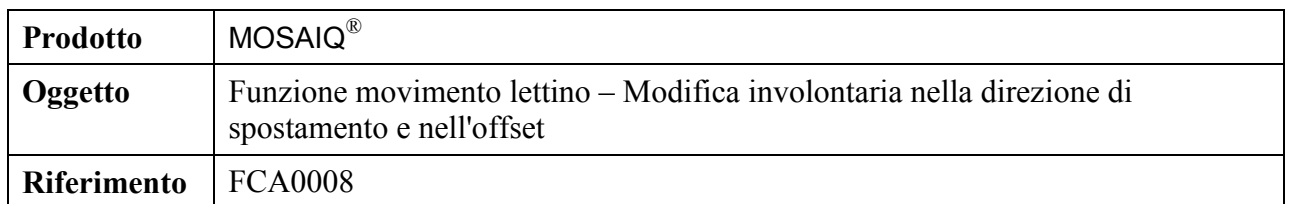

#### **Apporre firma e data nel modulo e restituirlo secondo una delle tre modalità indicate di seguito**

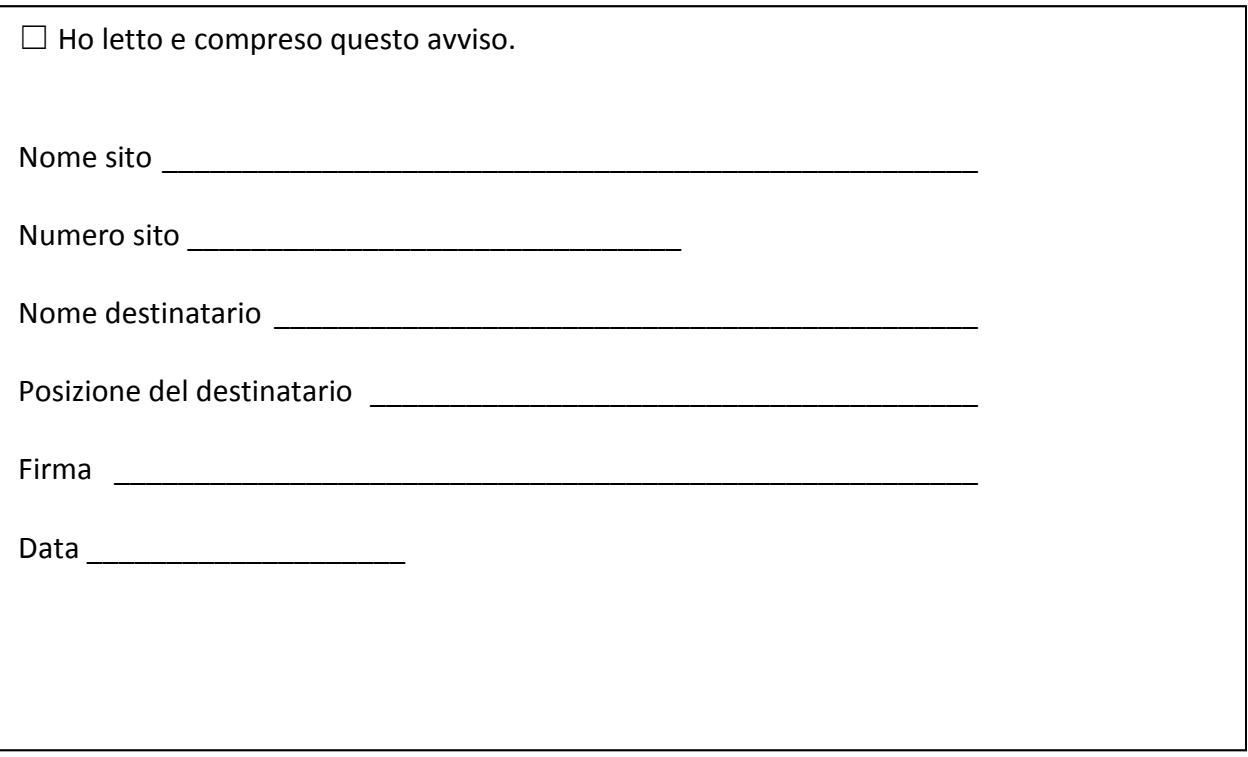

## **Inviare tramite fax al numero:**

**Eseguire una scansione e inviare tramite e-mail a:**

## **Spedire tramite posta a (richiede spese postali):**

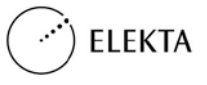

IMPAC Medical Systems, Inc. 100 Mathilda Place, Fifth Floor, Sunnyvale, CA USA Tel.: 408 830 8000 Numero verde: 855 693 5358 Fax: 408 830 8003 LINMSQ0005-IT / 1.0